#### Výjimky, výčtové typy a kolekce v Javě

Jiří Vokřínek

Katedra počítačů Fakulta elektrotechnická České vysoké učení technické v Praze

#### Přednáška 3

#### B6B36PJV – Programování v JAVA

Jan Faigl, Jiří Vokřínek, 2016 B6B36PJV – Přednáška 3: Výjimky, výčtové typy a kolekce 1/70

#### Obsah přednášky

[Výjimky](#page-2-0)

[Vý£tové typy](#page-34-0)

[Kolekce a JFC](#page-42-0)

[Iterátory](#page-49-0)

Přehled JFC

[Generické typy](#page-68-0)

Jan Faigl, Jiří Vokřínek, 2016 B6B36PJV – Přednáška 3: Výjimky, výčtové typy a kolekce 2/70

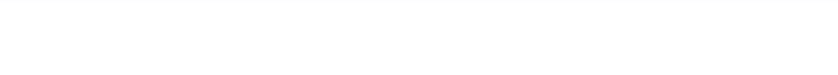

# Výjimky

Jan Faigl, Jiří Vokřínek, 2016 B6B36PJV – Přednáška 3: Výjimky, výčtové typy a kolekce 3/70

<span id="page-2-0"></span>

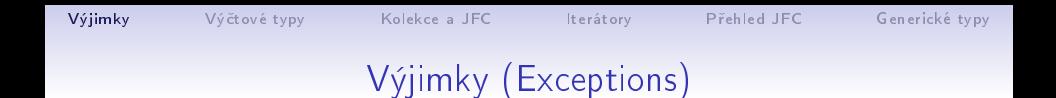

- $\blacksquare$  Představují mechanismus ošetření chybových (výjimečných) stavů
- Mechanismus výjimek umožňuje metodu rozdělit na hlavní (standardní) část a řešení nestandardní situace

Umožňuje zpřehlednit kód metod

- Chyba nemusí znamenat ukončení programu
	- Chybu je možné ošetřit, zotavit běh programu a pokračovat ve vykonávání dalšího kódu

<http://docs.oracle.com/javase/tutorial/essential/exceptions/index.html>

Výjimka nikoliv výjimka - výjimka označuje název děje nebo výsledku děje, je to podstatné jméno odvozené od slovesa.

Jan Faigl, Jiří Vokřínek, 2016 B6B36PJV – Přednáška 3: Výjimky, výčtové typy a kolekce 4/70

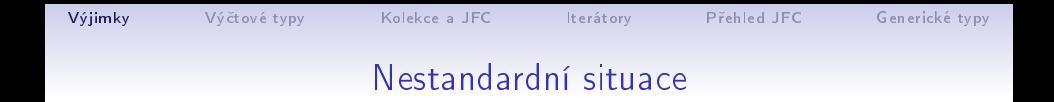

Vznik nestandardní situace může ukončit program

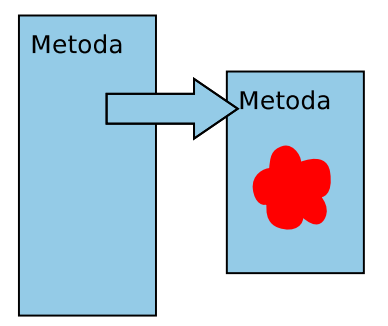

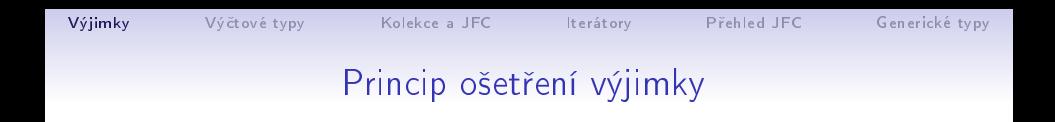

Ošetřením výjimky program může pokračovat ve své  $\mathcal{L}_{\mathcal{A}}$ "standardní" činnosti

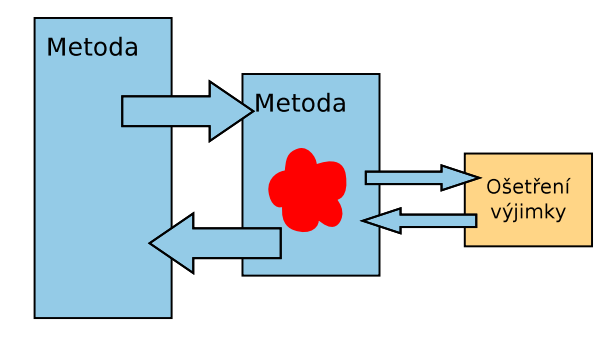

## Výjimky (Exceptions)

- Mechanismus výjimek umožňuje přenést řízení z místa, kde výjimka vznikla do místa, kde bude zpracována
	- Oddělení výkonné části od části chybu řešící
- Posloupnost příkazů, ve které může vzniknou výjimka, uzavíráme do bloku klí£ovým slovem try
- Příslušnou výjimku pak "zachytáváme" prostřednictvím catch
- Metodu můžeme deklarovat jako metodu, která může vyvolat výjimku – klíčovým slovem throws
- Java ošetření některých výjimečných situací vynucuje

Reakce na očekávané chyby se vynucuje na úrovní překladu

■ Při vzniku výjimky je automaticky vytvořen objekt, který nese informaci o vzniklé výjimce (Throwable)

<http://docs.oracle.com/javase/8/docs/api/java/lang/Throwable.html>

Jan Faigl, Jiří Vokřínek, 2016 B6B36PJV – Přednáška 3: Výjimky, výčtové typy a kolekce 7 / 70

Základní ošetření části kódu, kde může vzniknou výjimka  $try - catch$ 

- Volání příkazů/metod výkonné části dáváme do bloků příkazu try
- V případě vyvolání výjimky se řízení předá konstrukci ošetření výjimky catch
- Při předání vyvolání výjimky se ostatní příkazy v bloku try nevolají

```
try {
   //prikazy kde muze vzniknout vyjimka
} catch (Exception e) {
   //osetreni vyjimky
}
// prikazy
```
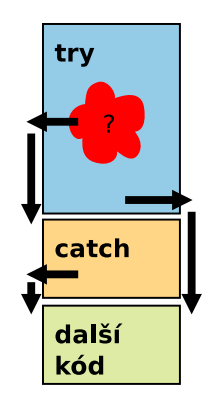

## Mechanismus šíření výjimek v Javě

Při vzniku výjimky hledá JVM odpovídající řešení, které je schopné výjimku ošetřit (převzít řízení):

- **Pokud vzniká výjimka v bloku try hledá se odpovídající** klauzule catch v tomto příkazu
- $\blacksquare$  Pokud výjimka vznikne mimo příkaz try, předá se řízení do místa volání metody a pokračuje se podle předchozího bodu
- Pokud konstrukce pro ošetření výjimky v těle metody není, skončí funkce nestandardně a výjimka se šíří na dynamicky nadřazenou úroveň
- Není-li výjimka ošetřena ani ve funkci <mark>main</mark>, vypíše se a program skon£í
- Pro rozlišení různých typů výjimek jsou v Javě zavedeny třídy. Výjimky jsou instancemi těchto tříd.

Jan Faigl, Jiří Vokřínek, 2016 B6B36PJV – Přednáška 3: Výjimky, výčtové typy a kolekce 9/70

## Základní dělení nestandardních situací (výjimek)

- 1. RuntimeException situace, na které bychom měli reagovat, můžeme reagovat a dokážeme reagovat
	- Situace, kterým se můžeme vyvarovat programově např. kontrolou mezí pole nebo null hodnoty
	- Indexování mimo rozsah pole, dělení nulou, .... ArrayIndexOutOfBoundException, ArithmeticException, **NullPointerException**

<http://docs.oracle.com/javase/8/docs/api/java/lang/RuntimeException.html>

- 2. Exception  $-$  situace, na které musíme reagovat
	- Java vynucuje ošetření nestandardní situace
	- Například IOException, FileNotFoundException
- 3. Error situace, na které obecně reagovat nemůžeme závažné chyby
	- Chyba v JVM, HW chyba: VirtualMachineError, OutOfMemoryError, IOError, UnknownError, . . .

<http://docs.oracle.com/javase/8/docs/api/java/lang/Error.html>

Jan Faigl, Jiří Vokřínek, 2016 B6B36PJV – Přednáška 3: Výjimky, výčtové typy a kolekce 10 / 70

#### Příklad – RuntimeException 1/3

Při spuštění sice získáme informaci o chybě, ale bez zdrojového kódu nevíme přesně co a proč program předčasně končilo

- **■** java DemoException  $\rightarrow$  **NullPointerException**
- **n** java DemoException 1  $\rightarrow$  ArrayIndexOutOfBoundException
- java DemoException 1 a  $\rightarrow$  NumberFormatException
- java DemoException 1  $1 -$  program vypíše hodnotu 1

```
public class DemoException {
 public int parse(String[] args) {
    return Integer.parseInt(args[1]);
 }
 public static void main(String[] args) {
    DemoException demo = new DemoException();
    int value = demo.parse(args.length == 0 ? null : args);
    System.out.println("2nd argument: " + value);
} }
```
#### lec03/DemoException

Jan Faigl, Jiří Vokřínek, 2016 B6B36PJV – Přednáška 3: Výjimky, výčtové typy a kolekce 11 / 70

#### Příklad – RuntimeException 2/3

```
Explicitní kontrola parametru
```

```
public class DemoExceptionTest {
 public int parse(String[] args) {
    int ret = -1:
    if (args != null && args.length > 1) {
       ret = Integer.parseInt(args[1]);} else {
       throw new RuntimeException("Input argument not set");
    }
    return ret;
 }
 public static void main(String[] args) {
    DemoExceptionTest demo = new DemoExceptionTest();
    int value = demo.parse(args);
    System.out.println("2nd argument: " + value);
} }
```
lec03/DemoExceptionTest ■ Neřeší však NumberFormatException

Jan Faigl, Jiří Vokřínek, 2016 B6B36PJV – Přednáška 3: Výjimky, výčtové typy a kolekce 12 / 70

```
VýjimkyKolekce a JFCIterátoryGenerické typy
         Předání ošetření výjimky (Exception) výš
     ■ Ošetření výjimky lze předat nadřazené metodě deklarací
       throws
       public void readData(void) throws IOException {
          ...
       }
```
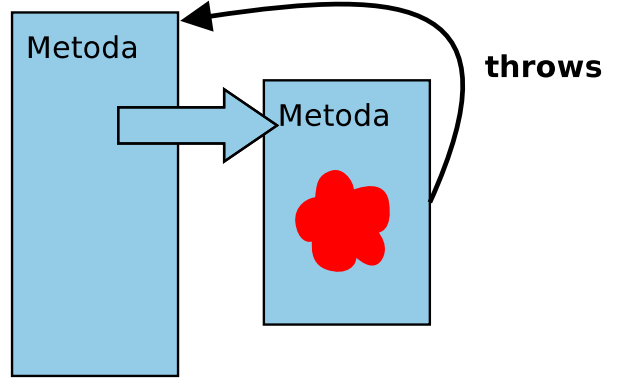

## Příklad – RuntimeException 3/3

- Výjimku NumberFormatException odchytíme a "nahradíme" upřesňující zprávou
- Výjimku propagujeme výše prostřednictvím throw

```
public int parse(String[] args) {
  try {
     if (args != null && args.length > 1) {
       return Integer.parseInt(args[1]);
     } else {
        throw new RuntimeException("Input argument not set");
     }
  } catch (NumberFormatException e) {
     throw new NumberFormatException("2nd argument must be
   int");
} }
```

```
lec03/DemoExceptionTestThrows
```
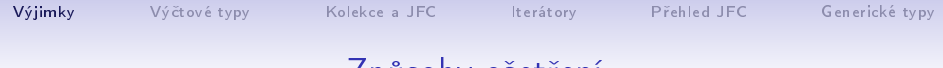

#### Způsoby ošetření

- Zachytíme a kompletně ošetříme
- Zachytíme, částečně ošetříme a dále předáme výše

Např. Interně v rámci knihovny logujeme výjimku

- Ošetření předáme výše, výjimku nelze nebo ji nechceme ošetřit
- Bez ošetření výjimky  $\bar{s}$ patně

 $\blacksquare$  Aspoň výpis na standardní chybový výstup

```
} catch (Exception e) {
   e.printStackTrace();
}
```
■ Případně logovat (např. do souboru) v případě grafické aplikace nebo uživatelského prostředí

system logger, log4j, ...

Příklad explicitní deklarace propagace výjimky - 1/2

- Hodnota 2. argumentu je pro nás klíčová, proto použijeme výjimku Exception, která vyžaduje ošetření
- Výjimku předáváme výš deklarací throws

```
public int parse(String[] args) throws Exception {
   try {
      if (args != null && args.length > 1) {
         return Integer.parseInt(args[1]);
      } else {
         throw new Exception("Input argument not set");
      }
   } catch (NumberFormatException e) {
      throw new Exception("2nd input argument must be
   integer");
   }
}
```

```
Výjimky Vý£tové typy Kolekce a JFC Iterátory P°ehled JFC Generické typy
     Příklad explicitní deklarace propagace výjimky - 2/2
      \blacksquare Kompilace třídy však selže, neboť je nutné výjimku explicitně
        ošetřit
        DemoExceptionTestThrow.java:18: error: unreported
            exception Exception; must be caught or declared to
             be thrown
                  int value = demo.parse(args)
      Proto musí být volání v bloku try
        try {
           \int int value = demo.parse(args);
           System.out.println("2nd argument: " + value);
        } catch (Exception e) {
           System.out.println("Error: " + e.getMessage());
        } lec03/DemoExceptionTestThrow
      Nebo main musí deklarovat propagaci výjimky výš
        public static void main(String[] args) throws Exception {
    V tomto případě je použití výjimky Exception nevhodné.
```
Jan Faigl, Jiří Vokřínek, 2016 B6B36PJV – Přednáška 3: Výjimky, výčtové typy a kolekce 17 / 70

```
Výjimky Vý£tové typy Kolekce a JFC Iterátory P°ehled JFC Generické typy
     Příklad explicitní deklarace propagace výjimky - 2/2
      \blacksquare Kompilace třídy však selže, neboť je nutné výjimku explicitně
        ošetřit
        DemoExceptionTestThrow.java:18: error: unreported
            exception Exception; must be caught or declared to
             be thrown
                 int value = demo.parse(args)
      Proto musí být volání v bloku try
        try {
           int value = demo.parse(args);
           System.out.println("2nd argument: " + value);
        } catch (Exception e) {
           System.out.println("Error: " + e.getMessage());
        }<br>dec03/DemoExceptionTestThrow
      Nebo main musí deklarovat propagaci výjimky výš
        public static void main(String[] args) throws Exception {
    V tomto případě je použití výjimky Exception nevhodné.
```
Jan Faigl, Jiří Vokřínek, 2016 B6B36PJV – Přednáška 3: Výjimky, výčtové typy a kolekce 17 / 70

```
Výjimky Vý£tové typy Kolekce a JFC Iterátory P°ehled JFC Generické typy
     Příklad explicitní deklarace propagace výjimky - 2/2
      ■ Kompilace třídy však selže, neboť je nutné výjimku explicitně
        ošetřit
        DemoExceptionTestThrow.java:18: error: unreported
            exception Exception; must be caught or declared to
             be thrown
                 int value = demo.parse(args)
      Proto musí být volání v bloku try
        try {
           int value = demo.parse(args);
           System.out.println("2nd argument: " + value);
        } catch (Exception e) {
           System.out.println("Error: " + e.getMessage());
        }<br>
l = 1ec03/DemoExceptionTestThrow
      Nebo main musí deklarovat propagaci výjimky výš
        public static void main(String[] args) throws Exception {
                                    lec03/DemoExceptionTestThrowMain
    V tomto případě je použití výjimky Exception nevhodné.
```

```
Příklad explicitní deklarace propagace výjimky - 2/2
       ■ Kompilace třídy však selže, neboť je nutné výjimku explicitně
         ošetřit
         DemoExceptionTestThrow.java:18: error: unreported
             exception Exception; must be caught or declared to
              be thrown
                   int value = demo.parse(args)
       Proto musí být volání v bloku try
         try {
             int value = demo.parse(args);
             System.out.println("2nd argument: " + value);
         } catch (Exception e) {
             System.out.println("Error: " + e.getMessage());
         }<br>
l = 1ec03/DemoExceptionTestThrow
       Nebo main musí deklarovat propagaci výjimky výš
         public static void main(String[] args) throws Exception {
                                      lec03/DemoExceptionTestThrowMain
     V tomto případě je použití výjimky Exception nevhodné.
Jan Faigl, Jiří Vokřínek, 2016 B6B36PJV – Přednáška 3: Výjimky, výčtové typy a kolekce 17 / 70
```
[Výjimky](#page-2-0) Výčtové typy [Kolekce a JFC](#page-42-0) [Iterátory](#page-49-0) Přehled JFC [Generické typy](#page-68-0)

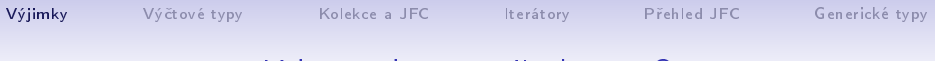

Kdy předávat výjimku výš?

- Pokud je to možné, výjimečnou situaci řešíme co nejblíže místa jejího vzniku
- Výjimkám typu RuntimeException můžeme předcházet NullPointerException, ArrayIndexOutOfBoundException typicky indikují opominutí.
- Předávání výjimek throws se snažíme vyhnout

Zeiména na "uživatelskou" úroveň.

- Výjimky typu Exception předáme výš pouze pokud nemá cenu výjimku ošetřovat, např. požadovanou hodnotu potřebujeme a bez ní nemá další činnost programu smysl
- Java při překladu kontroluje kritické části, které vyžadují ošetření nebo deklaraci předání výjimky výš

#### Kontrolované a nekontrolované výjimky

- Kontrolované výjimky musí být explicitně deklarovány v hlavi£ce metody
	- Jedná se o výjimky třídy Exception
	- Označující se také jako synchronní výjimky

■ Nekontrolované výjimky se mohou šířit z většiny metod, a proto by jejich deklarování obtěžovalo

- Jedná se o asynchronní výjimky
- Rozlišujeme na výjimky, které
	- běžný uživatel není schopen ošetřit (Error)
	- chyby, které ošetřujeme podle potřeby; podtřídy třídy RuntimeException.

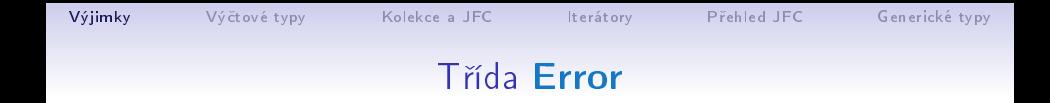

- $\blacksquare$  Představuje závažné chyby na úrovni virtuálního stroje (JVM)
- Nejsme schopni je opravit
- Třída Error je nadtřída všech výjimek, které převážně vznikají v důsledku sw nebo hw chyb výpočetního systému, které většinou nelze v aplikaci smysluplně ošetřit

#### Třída RuntimeException

- Představuje třídu chyb, kterou lze úspěšně ošetřit
- $\blacksquare$  Je třeba je očekávat—jsou to asynchronní výjimky
- Nemusíme na ně reagovat a můžeme je propagovat výše
	- Překladač ošetření této výjimky nevyžaduje
- Reagujeme na ně dle našeho odhadu jejich výskytu
	- Pokud špatně odhadneme a nastane chyba, JVM indikuje místo vzniku chyby a my můžeme ošetření výjimky, nebo ošetření vzniku výjimky implementovat

Zpravidla situace, která "nikdy nenastane" se jednou stane. Otázkou tak spíše je, jak často to se to stane při běžném použití programu.

**Prakticky není možné (vhodné) ošetřit všechny výjimky Run**timeException, protože to zpravidla vede na nepřehledný kód

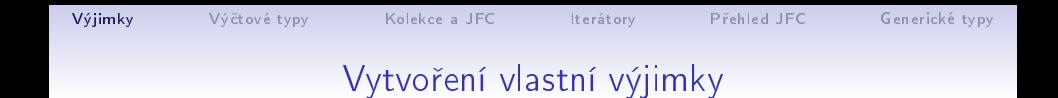

- Pro rozlišení případných výjimečných stavů můžeme vytvořit své vlastní výjimky
- Buď odvozením od třídy Exception kontrolované (synchronní) výjimky
- Nebo odvozením od třídy RuntimeException asynchronní

```
Výjimky Vý£tové typy Kolekce a JFC Iterátory P°ehled JFC Generické typy
```
#### Příklad vlastní výjimky – RuntimeException

- Vlastní výjimku MyRunTimeException vytvoříme odvozením od třídy RuntimeException
- Výjimku MyRunTimeException není nutné ošetřovat

```
class MyRuntimeException extends RuntimeException {
  public MyRuntimeException(String str) {
     super(str);
  }
}
void demo1() {
  throw new MyRuntimeException("Demo MyRuntimeException");
}
```
lec03/MyExceptions

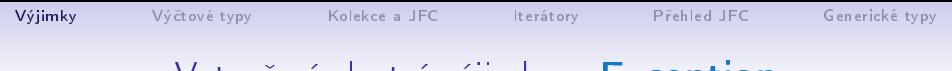

Vytvoření vlastní výjimky – Exception

- Vlastní výjimku MyException vytvoříme odvozením od třídy **Exception**
- Výjimku MyException je nutné ošetřovat, proto metodu demo2 deklarujeme s throws

```
class MyException extends Exception {
   public MyException(String str) {
      super(str);
   }
}
void demo2() throws MyException {
   throw new MyException("Demo MyException");
}
```

```
lec03/MyExceptions
```
#### Ošetřování různých výjimek

- Příslušná sekce catch ošetřuje kompatibilní výjimky
- Můžeme proto na různé chyby reagovat různě

```
public static void main(String[] args) {
   MyExceptions demo = new MyExceptions();
   try {
      if (args.length > 0) {
         demo.demo1();
      } else {
         demo.demo2();
      }
   } catch (MyRuntimeException e) {
      System.out.println("MyRuntimeException:" + e.
   getMessage());
   } catch (MyException e) {
      System.out.println("MyException:" + e.getMessage());
   }
}
                                             lec03/MyExceptions
  ■ Při ošetřování výjimek můžeme uplatnit dědické vztahy a
    hierarchii tříd výjimek
```
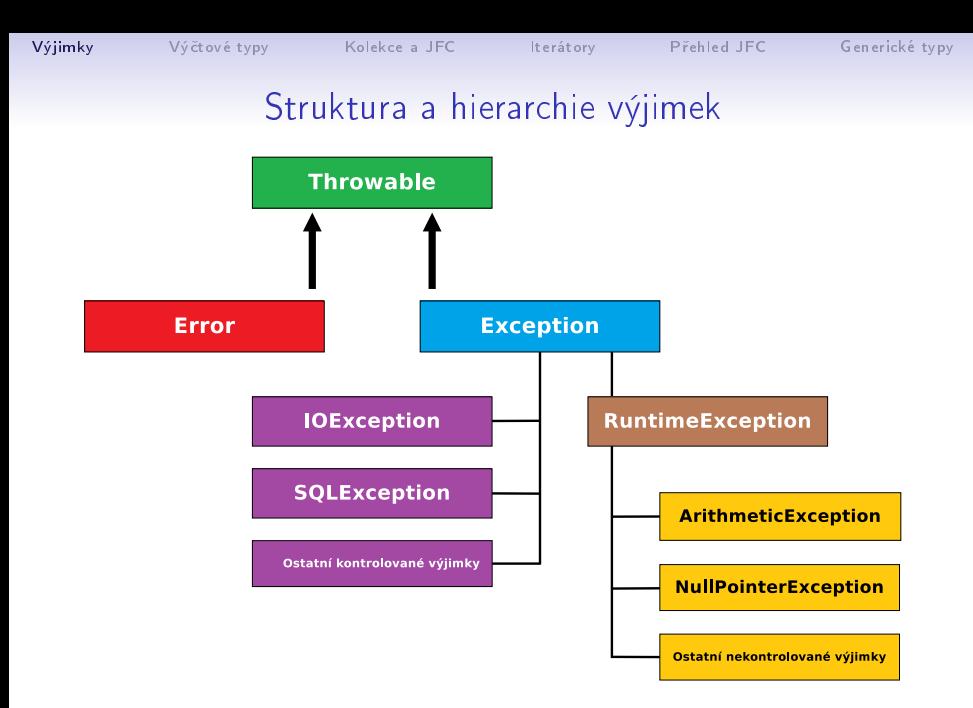

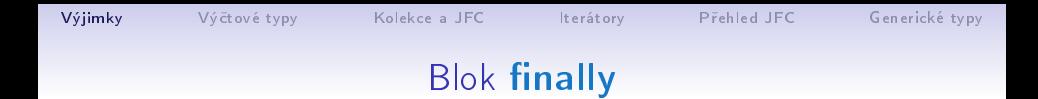

- Při běhu programu může být nutné vykonat konkrétní akce bez ohledu na vyvolání výjimky
- Typickým příkladem je uvolnění alokovaných zdrojů, např. souborů
- Příkazy, které se mají vždy provést před opuštěním funkce je možné zapsat do bloku finally
- **P**říkazy v bloku finally se provedou i když blok příkazu v try obsahuje return a k vyvolání výjime£né situace nedojde

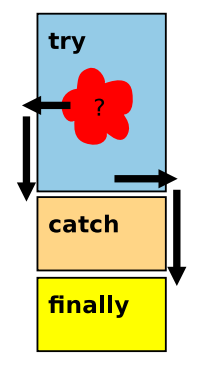

<http://docs.oracle.com/javase/tutorial/essential/exceptions/finally.html>

```
VýjimkyKolekce a JFCIterátoryGenerické typy
           Příklad – try - catch - finally - 1/2public class BlockFinally {
      void causeRuntimeException() {
         throw new RuntimeException("RuntimeException");
      }
      void causeException() throws MyException {
         throw new MyException("Exception");
      }
      void start(int v) {
         ...
      }
      public static void main(String[] args) {
         BlockFinally demo = new BlockFinally();
         demo.start(args.length > 0 ? Integer.parseInt(args
       [0]) : 1);
      }
    }
```
lec03/BlockFinally

Jan Faigl, Jiří Vokřínek, 2016 B6B36PJV – Přednáška 3: Výjimky, výčtové typy a kolekce 28 / 70

#### Příklad –  $try - catch - finally - 2/2$

```
void start(int v) {
        try {
            if (v == 0) {
               System.out.println("v:0 call runtime");
               causeRuntimeException();
            } else if (v == 1) {
               System.out.println("v:1 call exception");
               causeException();
            } else if (v == 2) {
               System.out.println("v:2 call return");
               return;
            }
        } catch (MyException e) {
            System.out.println("start handle Exception");
        } finally {
            System.out.println("Leave start!");
        }
     }
       • Vyzkoušejte pro různá volání: java BlockFinally O; java
          BlockFinally 1; java BlockFinally 2
                                                   lec03/BlockFinally
Jan Faigl, Jiří Vokřínek, 2016 B6B36PJV – Přednáška 3: Výjimky, výčtové typy a kolekce 29 / 70
```
Výjimky a uvolnění zdrojů –  $1/2$ 

■ Kromě explicitního uvolnění zdrojů v sekci finally je možné využít také konstrukce try-with-resources příkazu try ■ Při volání finally

```
void writeInt(String filename, int w) throws
   IOException {
   FileWriter fw = null;
   try {
      fw = new FileWriter(filename);
      fw.write(w);
   } finally {
      if (fw := null) {
         fw.close();
} } }
```
totiž může dojít k výjimce při zavírání souboru a tím potlačení výjimky vyvolané při čtení ze souboru.

Jan Faigl, Jiří Vokřínek, 2016 B6B36PJV – Přednáška 3: Výjimky, výčtové typy a kolekce 30 / 70

Výjimky a uvolnění zdrojů 2/2

```
■ Proto je výhodnější přímo využít konstrukce
  try-with-resources příkazu try
  void writeInt(String filename, int w) throws
      IOException {
     try (FileWriter fw = new FileWriter(filename)) {
        fw.write(w);
     }
  }
```
**try-with-resources** lze použít pro libovolný objekt, který implementuje java.lang.AutoCloseable

> [http://docs.oracle.com/javase/tutorial/essential/](http://docs.oracle.com/javase/tutorial/essential/exceptions/tryResourceClose.html) [exceptions/tryResourceClose.html](http://docs.oracle.com/javase/tutorial/essential/exceptions/tryResourceClose.html)

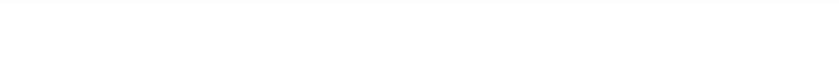

# Vý£tové typy

Jan Faigl, Jiří Vokřínek, 2016 B6B36PJV – Přednáška 3: Výjimky, výčtové typy a kolekce 32 / 70

<span id="page-34-0"></span>

#### Pojmenované hodnoty

- **E** Vyjmenované hodnoty reprezentují množinu pojmenovaných hodnot
- Historicky se pojmenované hodnoty dají v Javě realizovat jako konstanty

Podobně jako v jiných jazycích

```
public static final int CLUBS = 0;
public static final int DIAMONDS = 1;
public static final int HEARTS = 2;
public static final int SPADES = 3;
```
■ Mezi hlavní problémy tohoto přístupu je, že není typově bezpe£ný

Jak zajistíme přípustné hodnoty příslušné proměnné?

- Například se jedná o hodnoty celých čísel
- $\blacksquare$  Dále nemůžeme jednoduše vytisknout definované hodnoty

Jan Faigl, Jiří Vokřínek, 2016 B6B36PJV – Přednáška 3: Výjimky, výčtové typy a kolekce 33 / 70
#### Pojmenované hodnoty

- **E** Vyjmenované hodnoty reprezentují množinu pojmenovaných hodnot
- Historicky se pojmenované hodnoty dají v Javě realizovat jako konstanty

Podobně jako v jiných jazycích

```
public static final int CLUBS = 0;
public static final int DIAMONDS = 1;
public static final int HEARTS = 2;
public static final int SPADES = 3;
```
 $\blacksquare$  Mezi hlavní problémy tohoto přístupu je, že není typově bezpe£ný

Jak zajistíme přípustné hodnoty příslušné proměnné?

- Například se jedná o hodnoty celých čísel
- $\blacksquare$  Dále nemůžeme jednoduše vytisknout definované hodnoty

Jan Faigl, Jiří Vokřínek, 2016 B6B36PJV – Přednáška 3: Výjimky, výčtové typy a kolekce 33 / 70

## Vý£tové typy

- Java 5 rozšiřuje jazyk o definování výčtového typu
- $\blacksquare$  Výčtový typ se deklaruje podobně jako třída, ale s klíčovým slovem enum místo class

public enum Suit { CLUBS, DIAMONDS, HEARTS, SPADES }

- V základní podobně se jedná o čárkou oddělený seznam jmen reprezentující příslušné hodnoty
- $\blacksquare$  Výčtové typy jsou typově bezpečné

```
public boolean checkClubs(Suit suit) {
   return suit == Suit.CLUBS;
}
```
Možné hodnoty jsou kontrolovány kompilátorem při překladu.

<http://docs.oracle.com/javase/tutorial/java/javaOO/enum.html>

Jan Faigl, Jiří Vokřínek, 2016 B6B36PJV – Přednáška 3: Výjimky, výčtové typy a kolekce 34 / 70

# Vlastnosti výčtových typů

- Uložení dalších informací
- Tisk hodnoty
- Načtení všech hodnot vý£tového typu
- Porovnání hodnot
- Výčtový typ je objekt
	- Může mít datové položky a metody
	- Výčtový typ má metodu values()
	- Může být použit v řídicí struktuře switch()

```
import java.awt.Color;
```

```
public enum Suit {
```

```
CLUBS(Color.BLACK),
DIAMONDS(Color.RED),
HEARTS(Color.BLACK),
SPADES(Color.RED);
```

```
private Color color;
```

```
Suit(Color c) {
   this.color = c;
}
public Color getColor() {
   return color;
}
public boolean isRed() {
   return color == Color.RED;
```
lec03/Suit

} }

## Příklad použití 1/2

```
public class DemoEnum {
   public boolean checkClubs(Suit suit) {
      return suit == Suit.CLUBS;
   }
   public void start() {
      Suit suit = Suit.valueOf("SPADES"); //parse string
      System.out.println("Card: " + suit);
      Suit[] suits = Suit.values();
      for (Suit s : suits) {
         System.out.println(
               "Suit: " + s + " color: " + s.getColor());}
   }
   public static void main(String[] args) {
      DemoEnum demo = new DemoEnum();
      demo.start();
   }
}
                                               lec03/DemoEnum
```
Jan Faigl, Jiří Vokřínek, 2016 B6B36PJV – Přednáška 3: Výjimky, výčtové typy a kolekce 36 / 70

## Příklad použití 2/2

```
■ Příklad výpisu:
```

```
java DemoEnum
Card: SPADES color: java.awt.Color[r=255,g=0,b=0]
suit: CLUBS color: java.awt.Color[r=0,g=0,b=0]
suit: DIAMONDS color: java.awt.Color[r=255,g=0,b=0]
suit: HEARTS color: java.awt.Color[r=0,g=0,b=0]
suit: SPADES color: java.awt.Color[r=255,g=0,b=0]
```
■ Příklad použití v příkazu switch

```
Suit suit = Suit.HEARTS;
switch (suit) {
   case CLUBS:
   case HEARTS:
      // do with black
      break;
   case DIAMONDS:
   case SPADES:
      // do with red
      break;
}
```
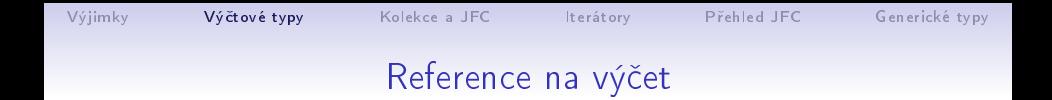

■ Výčet je jen jeden

Singleton

- Referenční proměnná výčtového typu je buď null nebo odkazuje na validní hodnotu z vý£tu
- Důsledek: pro porovnání dvou referenčních hodnot není nutné používat equals, ale lze využít přímo operátor  $==$

Jak porovnáváme objekty?

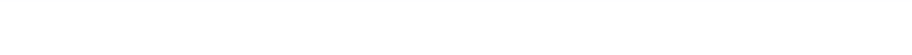

# <span id="page-42-0"></span>Kolekce a JFC

Jan Faigl, Jiří Vokřínek, 2016 B6B36PJV – Přednáška 3: Výjimky, výčtové typy a kolekce 39 / 70

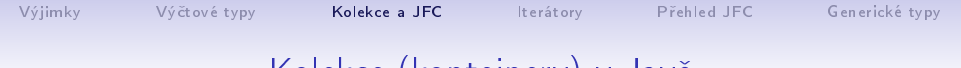

## Kolekce (kontejnery) v Javě

#### Java Collection Framework (JFC)

- Množina třídy a rozhraní implementující sadu obecných a znovupožitelných datových struktur
- Navržena a implementována převážně Joshua Blochem

J. Bloch: Effective Java (2nd Edition), Addison-Wesley, 2008

■ Příklad aplikace principů objektově orientovaného programování návrhu klasických datových struktur

Dobrý p°íklad návrhu

 $\blacksquare$  JFC poskytuje unifikovaný rámec pro reprezentaci a manipulacemi s kolekcemi

# Kolekce

- Kolekce (též nazývaná kontejner) je objekt, který obsahuje množinu prvků v jediné datové struktuře
- Základními datovými struktury jsou
	- **Pole (statické délky) nevýhody: konečný počet prvků, přístup** přes index, implementace datových typů je neflexibilní
	- Seznamy nevýhody: jednoúčelový program, primitivní struktura
- Java Collection Framework jednotné prostředí pro manipulaci se skupinami objektů
	- Implementační prostředí datových typů polymorfního charakteru
	- Typickými skupinami objektů jsou abstraktní datové typy: množiny, seznamy, fronty, mapy, tabulky, ...
	- Umožňuje nejen ukládání objektů, získávání a jejich zpracování, ale také výpočet souhrnných údajů apod.
	- Realizuje se prostřednictvím: rozhraní a tříd

## Java Collection Framework (JFC)

- Rozhraní (interfaces) hierarchie abstraktních datových typů (ADT)
	- Umožňují kolekcím manipulovat s prvky nezávislé na konkrétní implementaci
	- q java.util.Collection, ...
- **Implementace konkretní implementace rozhraní poskytují** základní podporu pro znovupoužitelné datové struktury
	- **java.util.ArrayList, ...**
- Algoritmy užitečné metody pro výpočty, hledání, řazení nad objekty implementující rozhraní kolekcí.
	- Algoritmy jsou polymorfní
	- q java.util.Collections

<http://docs.oracle.com/javase/tutorial/collections>

JFC – výhody

- Výkonné implementace umožňují rychlé a kvalitní programy, možnosti přizpůsobení implementace
- **B** Jednotné API (Application Programming Interface)
	- Standardizace API pro další rozvoj
	- Genericita  $\mathcal{L}_{\mathcal{A}}$
- Jednoduchost, konzistentnost (jednotný přístup), rychlé nau£ení
- **Podpora rozvoje sw a jeho znovupoužitelnost**

Jednotné API podporuje interoperabilitu i částí vytvořených nezávisle.

■ Odstínění od implementačních podrobností

Kromě JFC je dobrý příklad kolekci také například knihovna STL (Standard Template Library) pro  $C++$ .

- Nevýhody
	- $\blacksquare$  Rozsáhlejší kód
	- $\blacksquare$  Široká nabídka možností

Jan Faigl, Jiří Vokřínek, 2016 B6B36PJV – Přednáška 3: Výjimky, výčtové typy a kolekce 43 / 70

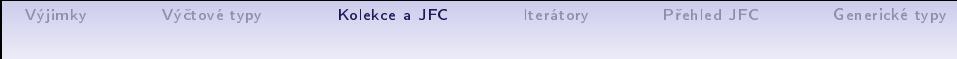

#### Struktura rozhraní kolekce

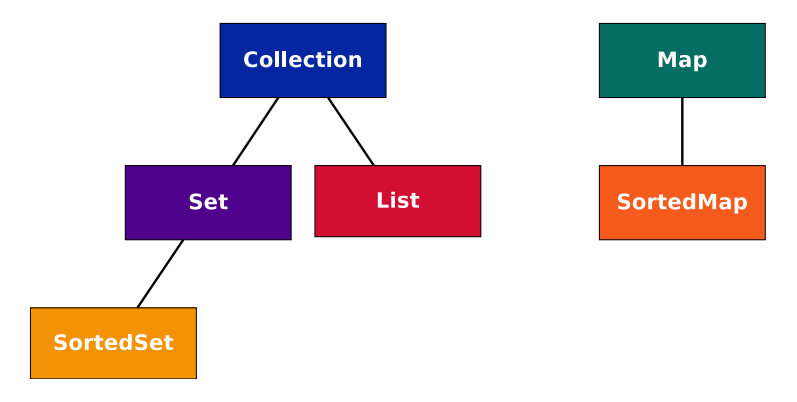

■ Collection lze získat z Map prostřednictvím Map.values()

■ Některé operace jsou navrženy jako "*optional*", proto konkretní implementace nemusí podporovat všechny operace

UnsupportedOperationException

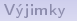

### Procházení kolekcí v Javě

#### **In** Iterátory – iterator

- Objekt umožňující procházet kolekci
- a selektivně odstraňovat prvky
- Rozšířený příkaz for-each
	- Zkrácený zápis, který je přeložen na volání s použitím o.iterator()

```
public interface Iterator {
   boolean hasNext();
   Object next();
   void remove(); //Optional
}
```

```
Collection collection =
   getCollection();
for (Object o: collection) {
   System.out.println(o);
}
```
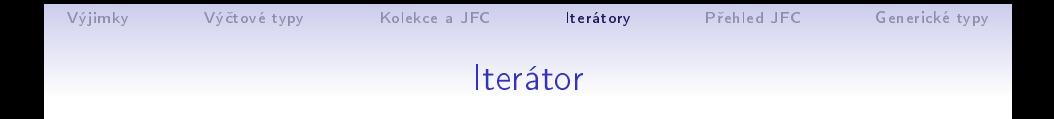

- **In** Iterátor lze získat voláním metody iterator objektu kolekce
- Příklad průchodu kolekce collection

```
Iterator it = collection.iterator();
while(it.hasNext()) {
   System.out.println(it.next());
}
```
- $\blacksquare$  Metoda next():
	- 1. Vrací aktuální prvek iterátoru

<span id="page-49-0"></span>Po vvtvoření iterátoru je to první prvek

2. Postoupí na další prvek, který se stane aktuálním prvkem iterátoru

```
Výjimky Vý£tové typy Kolekce a JFC Iterátory P°ehled JFC Generické typy
                  Iterátor - metody rozhraní
     Rozhraní Iterator
       public interface Iterator {
          boolean hasNext();
          Object next();
          void remove(); //Optional
       }
```
- hasNext() true pokud iterace má ještě další prvek
- **n**ext() vrací aktuální prvek a postoupí na další prvek
	- Vyvolá NoSuchElementException pokud již byly navštíveny všechny prvky
- remove() odstraní poslední prvek vrácený next
	- Lze volat pouze jednou po volání next
	- Jinak vyvolá výjimku IllegalStateException
	- Jediný korektní způsob modifikace kolekce během iterování

#### Iterátor a způsoby implementace

- Vytvoření kopie kolekce
	- $+$  vytvořením privátní kopie nemohou jiné objekty změnit kolekci během iterování
	- $-$  náročné vytvoření  $O(n)$
- Přímé využití vlastní kolekce Běžný způsob
	-

- $+$  Vytvoření, hasNext a next jsou  $O(1)$
- $−$  Jiný objekt může modifikovat strukturu kolekce, což může vést na nespecikované chování operací

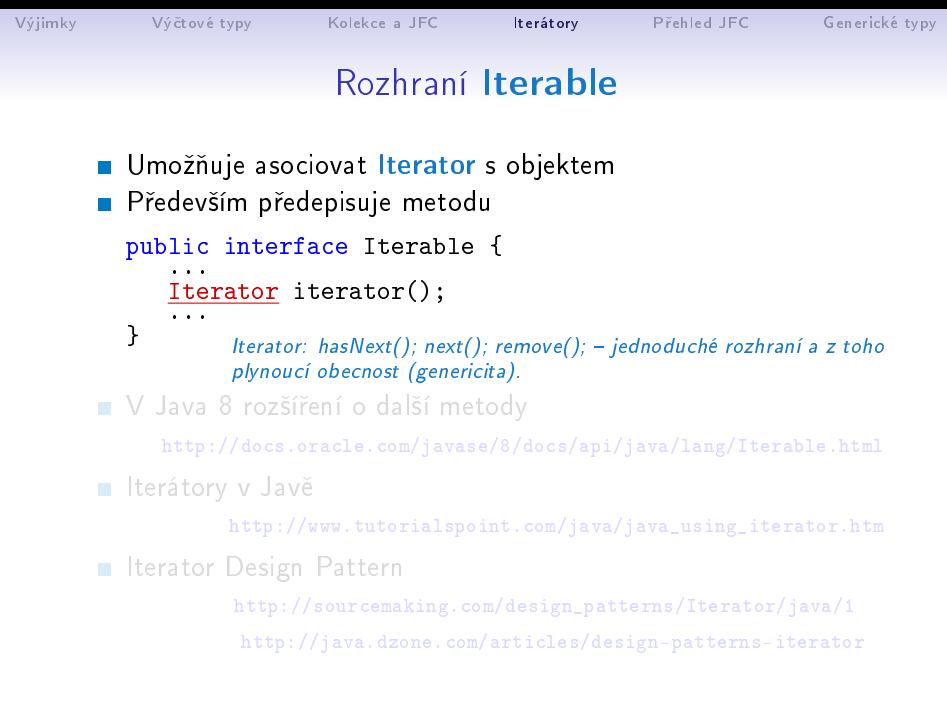

Jan Faigl, Jiří Vokřínek, 2016 B6B36PJV – Přednáška 3: Výjimky, výčtové typy a kolekce 49 / 70

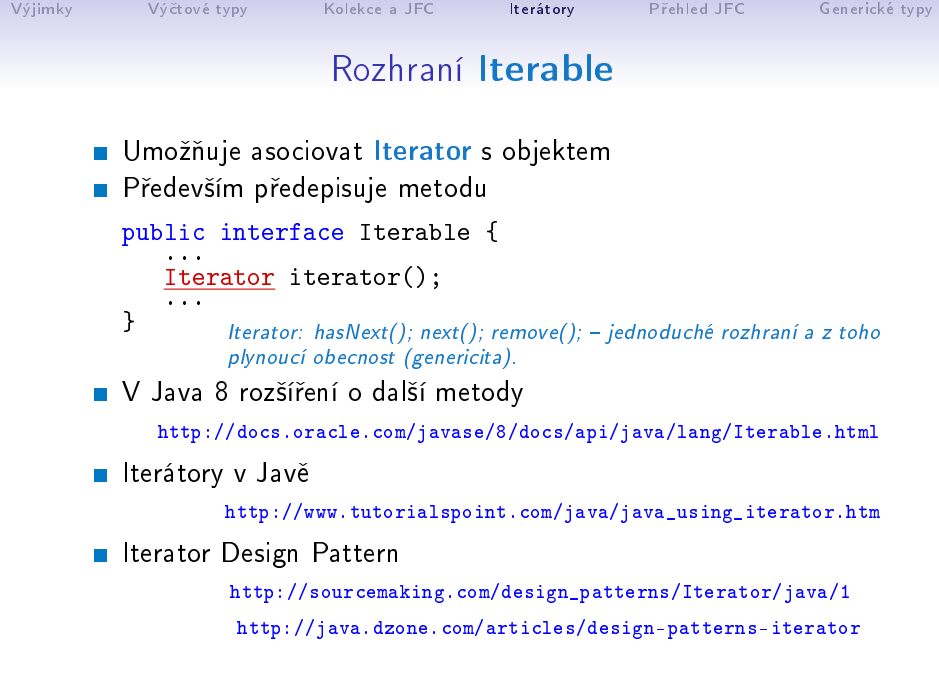

Jan Faigl, Jiří Vokřínek, 2016 B6B36PJV – Přednáška 3: Výjimky, výčtové typy a kolekce 49 / 70

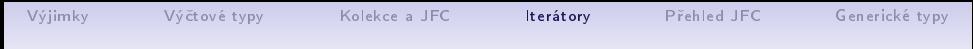

### Iterátory a jejich zobecnění

- Iterátory mohou být aplikovány na libovolné kolekce
- Iterátory mohou reprezentovat posloupnost, množinu nebo mapu
- **Nohou být implementovány použitím polí nebo spojových** seznamů
- Příkladem rozšíření pro spojové seznamy je ListIterator, který umožňuje
	- Přístup k celočíselné pozici (index) prvku
	- Dopředný (forward) nebo zpětný (backward) průchod
	- Změnu a vložení prvků

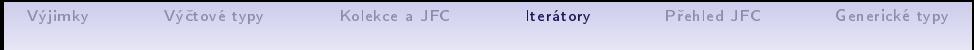

### Iterátory a jejich zobecnění

- Iterátory mohou být aplikovány na libovolné kolekce
- Iterátory mohou reprezentovat posloupnost, množinu nebo mapu
- **Nohou být implementovány použitím polí nebo spojových** seznamů
- Příkladem rozšíření pro spojové seznamy je ListIterator, který umožňuje
	- Přístup k celočíselné pozici (index) prvku
	- Dopředný (forward) nebo zpětný (backward) průchod
	- Změnu a vložení prvků

add, hasNext, hasPrevious, previous, next, nextIndex, previousIndex, set, remove

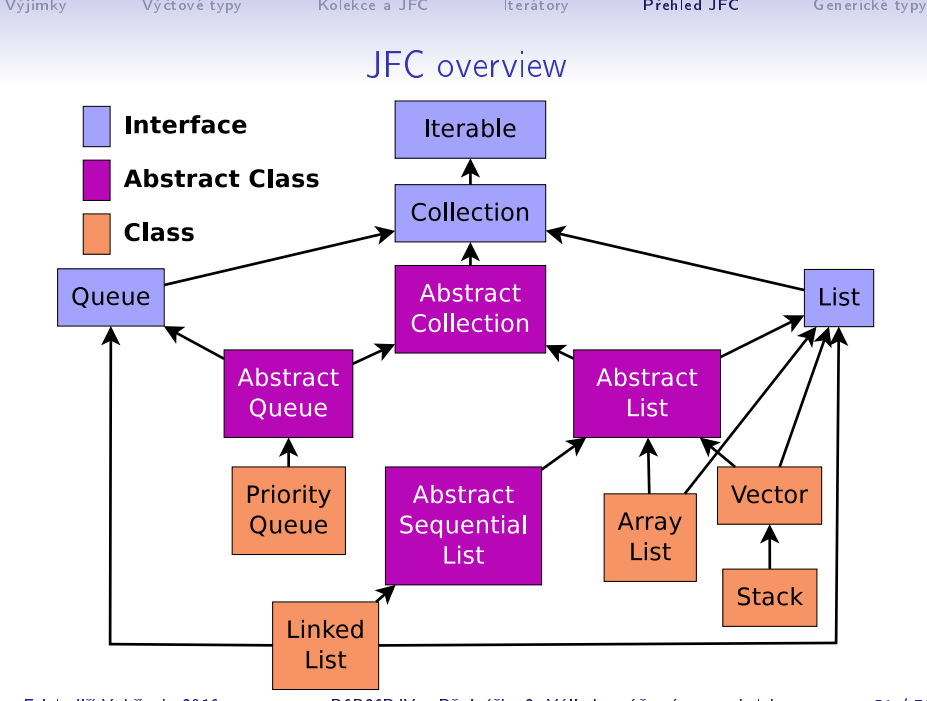

Jan Faigl, Jiří Vokřínek, 2016 B6B36PJV – Přednáška 3: Výjimky, výčtové typy a kolekce 51 / 70

<span id="page-56-0"></span>

## Rozhraní Collection

■ Co možná nejobecnější rozhraní pro předávání kolekcí objektů

```
public interface Collection {
 // Basic Operations
 int size();
boolean isEmpty();
boolean contains(Object element);
boolean add(Object element); // Optional
boolean remove(Object element); // Optional
Iterator iterator()
```

```
// Bulk Operations
boolean containsAll(Collection c);
boolean addAll(Collection c); // Optional
boolean removeAll(Collection c);// Optional
boolean retainAll(Collection c);// Optional
boolean clear(); \frac{1}{2} // Optional
```
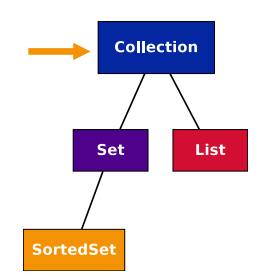

```
// Array Operations
Object[] toArray();
<T> T[] toArray(T a[]);
```
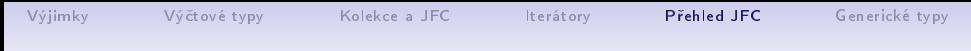

### Třída AbstractCollection

- **E** Základní implementace rozhraní Collection
- Pro neměnitelnou kolekci je nutné implementovat
	- **Executive Spolu s hasNext a next**
	- **m** size
- Pro měnitelnou kolekci je dále nutné implementovat
	- **remove** pro iterator
	- add

## Rozhraní Set

- Set je Collection, ve které nejsou duplicitní prvky
- Využívá metod equals a hashCode pro identifikaci stejných prvků
- Dva objekty Set jsou stejné pokud obsahují stejné prvky
- JDK implementace
	- HashSet velmi dobrý výkon (využívá hašovací tabulku)
	- TreeMap garantuje uspo°ádání, red-black strom

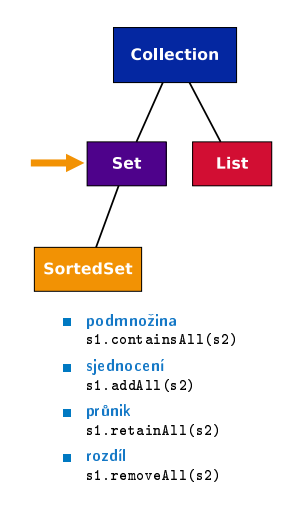

## Rozhraní List

■ Rozšiřuje rozhraní Collection pro model dat jako uspořádanou posloupnost prvků, indexovanou celými čísly udávající pozici prvku (od 0)

```
public interface List extends Collection {
// Positional Access
 Object get(int index);
 Object set(int index, Object element);// Optional
 void add(int index, Object element); // Optional<br>Object remove(int index): // Optional
 Object remove (int\ index);abstract boolean addAll(int index,
                             Collection c);// Optional
// Search
 int indexOf(Object o);
 int lastIndexOf(Object o);
// Iteration
ListIterator listIterator();
 ListIterator listIterator(int index);
                                                                public interface ListIterator
                                                                    extends Iterator {
                                                                    boolean hasNext();
                                                                    Object next();
                                                                    boolean hasPrevious();
                                                                    Object previous();
                                                                    int nextIndex();
                                                                    int previousIndex();
                                                                    void remove(); <br>void set(Object o); // Optional
                                                                    void set(Object o); // Optional<br>void add(Object o); // Optional
                                                                    void add(Object o):
                                                                }
```

```
// Range-view
List subList(int from, int to);
```
■ Většina polymorfních algoritmů v JFC je aplikovatelná na List a ne na Collection.

```
sort(List); shuffle(List); reverse(List); fill(List, Object);
copy(List dest, List src); binarySeach(List, Object);
```
}

Jan Faigl, Jiří Vokřínek, 2016 B6B36PJV – Přednáška 3: Výjimky, výčtové typy a kolekce 55 / 70

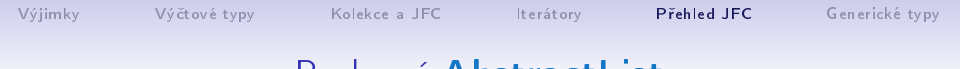

### Rozhraní AbstractList

- Základní implementace rozhraní List
- Pro neměnitelný list je nutné implementovat
	- get **■** size
- Pro měnitelný list je dále nutné implementovat

**n** set

- Pro měnitelný list variabilní délky je dále nutné implementovat
	- add
	- remove

# Třída ArrayList

- Náhodný přístup k prvkům implementující rozhraní List
- **Používá pole (array)**
- Umožňuje automatickou změnu velikosti pole
- $\blacksquare$  Přidává metody:
	- trimToSize()
	- $\blacksquare$  ensureCapacity(n)
	- $\blacksquare$  clone()
	- removeRange(int fromIndex, int toIndex)
	- **u** writeObject(s) zápis seznamu do výstupního proudu s
	- **readObject(s)** načtení seznamu ze vstupního proudu s

<http://docs.oracle.com/javase/8/docs/api/java/util/ArrayList.html>

- ArrayList obecně poskytuje velmi dobrý výkon (využívá hašovací tabulky)
- LinkedList může být někdy rychlejší
- Vector synchronizovaná "varianta" ArrayList, ale lze též pres synchronized wrappers

Jan Faigl, Jiří Vokřínek, 2016 B6B36PJV – Přednáška 3: Výjimky, výčtové typy a kolekce 57 / 70

# Třída ArrayList

- Náhodný přístup k prvkům implementující rozhraní List
- **Používá pole (array)**
- Umožňuje automatickou změnu velikosti pole
- $\blacksquare$  Přidává metody:
	- trimToSize()
	- $\blacksquare$  ensureCapacity(n)
	- $\blacksquare$  clone()
	- removeRange(int fromIndex, int toIndex)
	- writeObject(s) zápis seznamu do výstupního proudu s
	- **readObject(s)** načtení seznamu ze vstupního proudu s

<http://docs.oracle.com/javase/8/docs/api/java/util/ArrayList.html>

- ArrayList obecně poskytuje velmi dobrý výkon (využívá hašovací tabulky)
- LinkedList může být někdy rychlejší
- Vector synchronizovaná "varianta" ArrayList, ale lze též přes synchronized wrappers

### Rozhraní **Map**

- Map je kolekce, která mapuje klíče na hodnoty
- Každý klíč může mapovat nejvýše jednu hodnotu
- Standardní JDK implementace:
	- **HashMap** uloženy v hašovací tabulce
	- TreeMap garantuje uspořádání, red-black strom
	- **Hashtable** hašovací tabulka implementující rozhraní Map synchronizovaný přístup, neumožňuje null prvky a klíče

```
public interface Map {
  // Basic Operations
  Object put(Object key, Object value);
  Object get(Object key);
  Object remove(Object key);
  boolean containsKey(Object key);
  boolean containsValue(Object value);
  int size();
 boolean isEmpty();
  // Bulk Operations
 void putAll(Map t);
 void clear();
                                          // Collection Views
                                          public Set keySet();
                                          public Collection values();
                                          public Set entrySet();
                                          // Intergace for entrySet
                                          // elements
                                          public interface Entry {
                                           Object getKey();
                                           Object getValue();
                                           Object setValue(Object val);
                                          } }
```
## Třída SortedSet

#### ■ SortedSet je Set, který udržuje prvky v rostoucím pořadí tříděné podle:

- přirozeného pořadí prvků, nebo dle implementace Comparator předaného při vytvoření
- Dále SortedSet nabízí operace pro
	- $\blacksquare$  Range-view rozsahové operace
	- **Endpoints** vrací první a poslední prvek
	- Comparator access vrací Comparator použitý pro řazení

```
public interface SortedSet extends Set {
   // Range-view
   SortedSet subSet(Object fromElement, Object toElement);
   SortedSet headSet(Object toElement);
   SortedSet tailSet(Object fromElement);
   // Endpoints
   Object first();
   Object last();
   //Comparator access
   Comparator comparator();
}
```
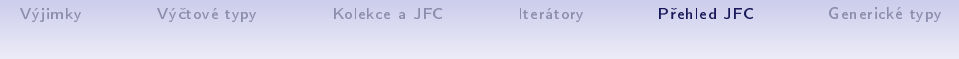

#### Implementace kolekcí

#### ■ Obecně použitelné implementace

Veřejné (public) třídy, které poskytují základní implementací hlavních rozhraní kolekcí, například ArrayList, HashMap

#### Komfortní implementace

Mini-implementace, typicky dostupné přes takzvané statické tovární metody (static factory method), které poskytují komfortní a efektivní implementace pro speciální kolekce, například Collections.singletonList().

#### ■ Zapouzdřující implementace

Implementace kombinované s jinými implementacemi (s obecně použitelnými implementacemi) a poskytují tak dodatečné vlastnosti, např. Collections.unmodifiableCollection()

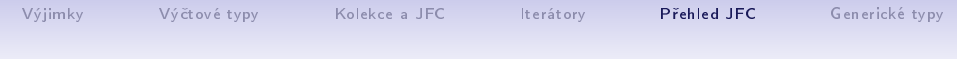

#### Obecně použitelné implementace

■ Pro každé rozhraní (kromě obecného rozhraní Collection) jsou poskytovány dvě implementace

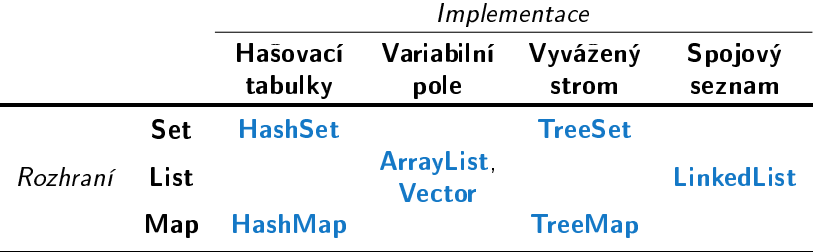

[Výjimky](#page-2-0) [Vý£tové typy](#page-34-0) [Kolekce a JFC](#page-42-0) [Iterátory](#page-49-0) [P°ehled JFC](#page-56-0) [Generické typy](#page-68-0)

## Generické typy a nevýhody polymorfismu

- Flexibilita (znovupoužitelnost) tříd je tradičně v Javě řešena dědičností a polymorfismem
- Polymorfismus nám tak dovoluje vytvořit třídu (např. nějaký kontejner), která umožňuje uložit libovolný objekt (jako referenci na objekt Object)

```
Nap°. ArrayList z JFC
```
- $\blacksquare$  Dynamická vazba polymorfismu však neposkytuje kontrolu správného (nebo očekávaného) typu během kompilace
- $\blacksquare$  Případná chyba v důsledku "špatného" typu se tak projeví až za běhu programu
- Tato forma polymorfismu také vyžaduje explicitní přetypování objektu získaného z nějaké takové obecné kolekce

## Příklad použití kolekce **ArrayList**

```
package cz.cvut.fel.pr2;
```

```
import java.util. ArrayList;
```

```
public class Simulator {
```

```
World world;
ArrayList participants;
```

```
Simulator(World world) {
this.world = world;
participants = new <u>ArrayList</u>();
}
```
#### public void nextRound() { for (int i = 0; i < participants.size();  $++i$ ) { Participant player =  $(Participant)$  participants.get $(i)$ ; Bet bet = world.doStep(player); }

Explicitní přetypování (Participant) je nutné.

}

Jan Faigl, Jiří Vokřínek, 2016 B6B36PJV – Přednáška 3: Výjimky, výčtové typy a kolekce 63 / 70

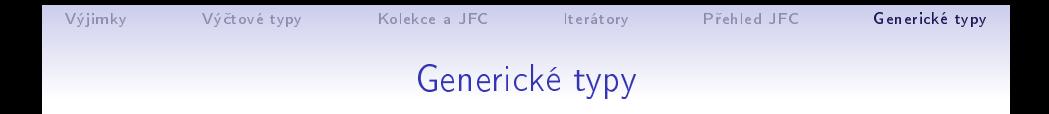

- Java 5 dovoluje použít generických tříd a metod
- Generický typ umožňuje určit typ instance tříd, které lze do kolekce ukládat
- $\blacksquare$  Generický typ tak poskytuje statickou typovou kontrolu během p°ekladu.
- Generické typy představuji parametrizované definice třídy typu nějaké datové položky
- **Parametr typu se zapisuje mezi**  $\langle \rangle$ **, například**

List $\langle$ Participant $\rangle$  partList = new ArrayList $\langle$ Participant $\rangle$ (); <http://docs.oracle.com/javase/tutorial/java/generics/index.html>

Příklad použití parametrizované kolekce **ArrayList** 

```
package cz.cvut.fel.pr2;
```

```
import java.util.ArrayList;
```

```
public class Simulator {
```

```
World world;
ArrayList<Participant> participants;
```

```
Simulator(World world) {
this.world = world;
participants = new <u>ArrayList</u>();
}
```

```
public void nextRound() {
 for (int i = 0; i < participants.size(); ++i) {
   Participant player = participants.get(i);
  Bet bet = world.doStep(player);
 }
}
```
Explicitní p°etypování (Participant) není nutné.

Jan Faigl, Jiří Vokřínek, 2016 B6B36PJV – Přednáška 3: Výjimky, výčtové typy a kolekce 65 / 70
## Příklad – generický a negenerický typ

```
ArrayList participants;
participants = new ArrayList();
participants.push(new PlayerRed());
```

```
// vlozit libovolny objekt je mozne
participants.push(new Bet());
```

```
ArrayList<Participant> participants2;
participants2 = new ArrayList\{Participant\}participants2.push(new PlayerRed());
```

```
// nelze prelozit
// typova kontrola na urovni prekladace
participants2.push(new Bet());
```
# Příklad parametrizované třídy

```
import java.util.List;
import java.util.ArrayList;
class Library<E> {
  private List<E> resources = new ArrayList<E>();
  public void add(E x) {
      resources.add(x);
   }
  public E getLast() {
      int size = resources.size();
      return size > 0 ? resources.get(size-1) : null;
   }
}
```
# Generické metody

■ Generické metody mohou být členy generických tříd nebo normálních t°íd

```
public class Methods {
  public <T> void print(T o) {
     System.out.println("Print Object: " + o);
   }
  public static void main(String[] args) {
     Integer i = 10;
     Double d = 5.5;
     Methods m1 = new Methods();
     m1.print(i);
     m1.print(d);
     m1.<Integer>print(i);
     /// nelze -- typova kontrola
     m1.<Integer>print(d);
   }
} lec03/Methods
```
Jan Faigl, Jiří Vokřínek, 2016 B6B36PJV – Přednáška 3: Výjimky, výčtové typy a kolekce 68 / 70

# Shrnutí přednášky

Jan Faigl, Jiří Vokřínek, 2016 B6B36PJV – Přednáška 3: Výjimky, výčtové typy a kolekce 69 / 70

## Diskutovaná témata

- Ošetření výjimečných stavů exceptions
- $\blacksquare$  Výčtové typy enum
- Kolekce Java Collection Framework (JFC)
	- Generické typy

#### ■ Příště: Soubory

## Diskutovaná témata

- Ošetření výjimečných stavů exceptions
- $\blacksquare$  Výčtové typy enum
- Kolekce Java Collection Framework (JFC)
	- Generické typy

■ Příště: Soubory